# Email Evangelism for Beginners

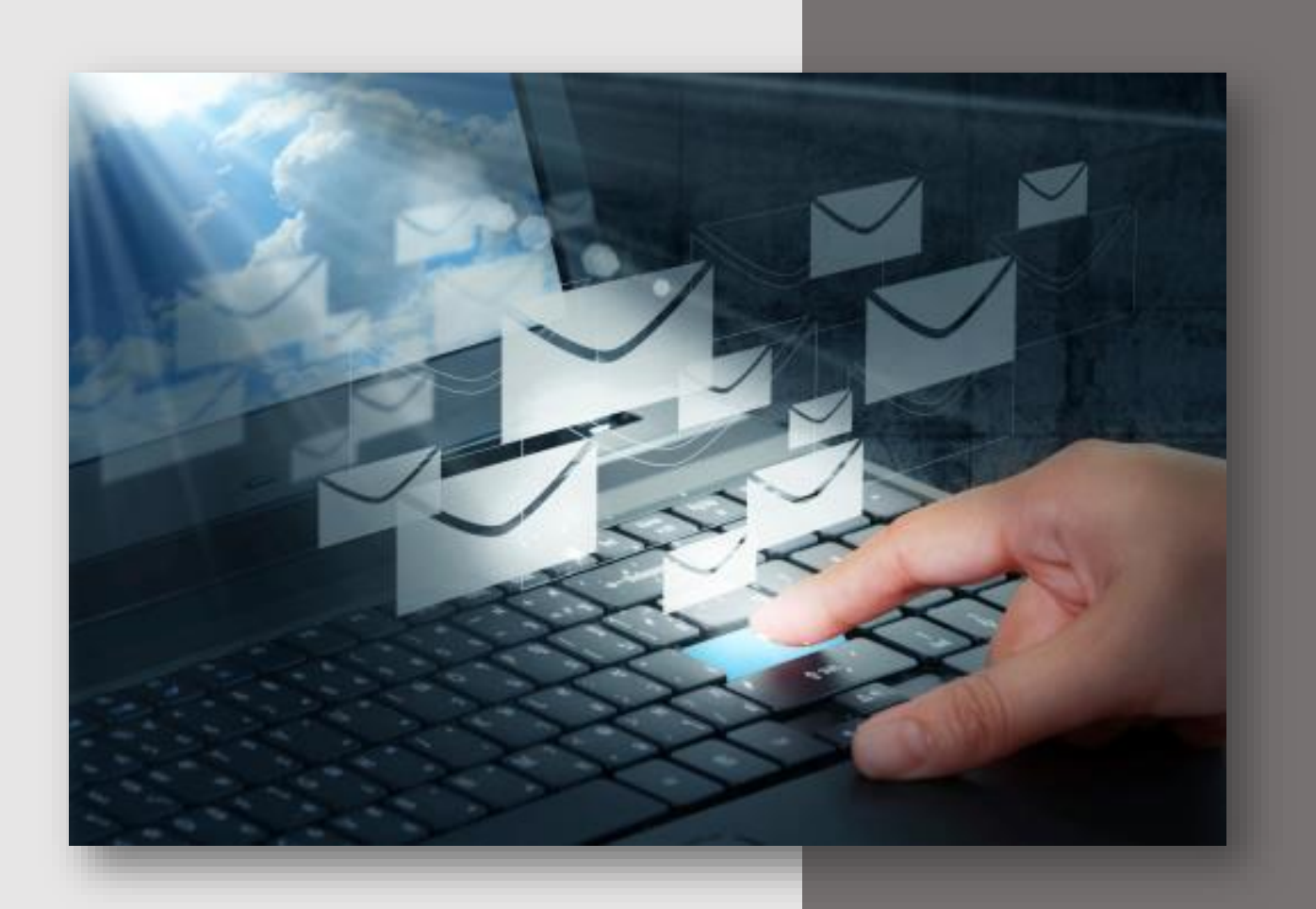

#### **Email Evangelism for Beginners**

Welcome to this short guide to reaching out to the world with the love of God through the use of email.

I expect that many of you are unsure of what can be achieved and are probably a little apprehensive. It can all seem so confusing. Well, by keeping thinks simple, it can be both easy and rewarding.

For this exercise you will need a Windows PC, keyboard and mouse. If you have an Apple computer there are some differences but for the most part the computers operate in a similar fashion.

#### **Two Prerequisites**

We are going to assume that you know how to use an internet browser. For most of you this will be Google Chrome, Microsoft Edge or, if you have an Apple Mac, Safari. They all do the same thing and allow you to click on images and words that take you to more information within the website you are on or out to another website altogether.

You will need an email account and be able to send and receive emails. The two most popular free email providers are Gmail and Yahoo Mail and there are lots of simple tutorials on YouTube if you need help here.

What we are going to do is find some good Christian content and look at how we can share this with others.

An approach that I find very helpful is to start by knowing something about the interests and background of the people you are intending to reach.

#### **Two examples**

I have a friend who I meet weekly at a local tennis club. Over time I found out that this lady had a real interest in the supernatural and psychic powers. I found a video on YouTube that was an interview with Carol Kornacki who, before becoming a Christian, was a white witch. It was a real eye-opener. A chance to plant a seed, and so I sent an email to follow up on our conversation.

Hi Helen,

Thinking about our chat the other day and I came across this YouTube video. I thought you might find it interesting. Just click the link below.

#### <https://youtu.be/LetMF1Fsx1Q>

Regards Martin

Another friend, Mark, was heavily into martial arts and I again found a short video tract of the life of Jeff Durbin a world champion in his sport. He won virtually everything there was to win but then things went horribly wrong as his life fell apart and he became addicted to drugs and alcohol.

Hi Mark

Just watched this brilliant video about Jeff Durbin and thought you might like to watch it to. Just click the link below.

<https://anchorednorth.org/the-overdose-that-didnt-kill-me/>

Regards Martin

In both these cases knowing the person and their interests and background enabled me to find something that really fitted the bill, but where do you find the content you need?

Before answering this question there are two important points.

- 1. While there are a tremendous number of excellent video clips to choose from on YouTube you must check the source. You wouldn't want to recommend something from one of the cults by mistake however appealing and insightful the information might seem.
- 2. Secondly it is important to make sure you have watched the entirety of any video clip you wish to use.

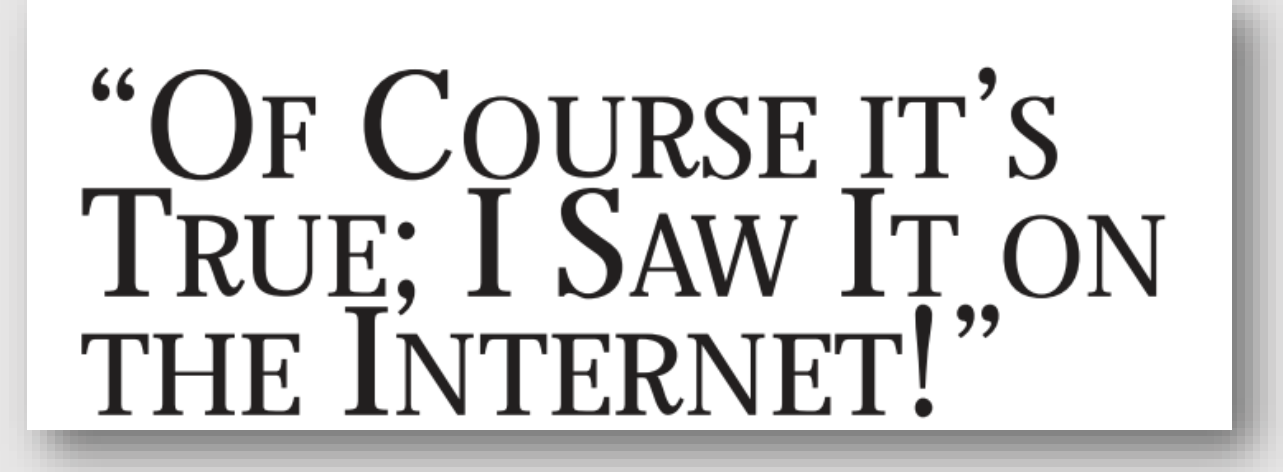

#### **Resources**

Almost any topic you can think of can be found by a quick search of [YouTube.com](https://www.youtube.com/)

Click in the YouTube search box at the top of the page and type in a similar phrase to these ones:

> Alcoholic becomes a Christian Christian Healing Miracles Muslim finds faith in Jesus Is Freemasonry Christian?

Start with the interest of your acquaintance or something you have in common or perhaps a topic from current affairs.

Below are some videos on various topics. Most can be found on YouTube but, if not, all you need to do is use your mouse to highlight the webpage address and then hold down the Control Key (Ctrl) while you tap the letter '**c**'. Next just go to your email account and in the message section hold down the Control Key (Ctrl) key and tap the letter '**v**' key to put the video address into the message.

Click on this video to see how to do it.

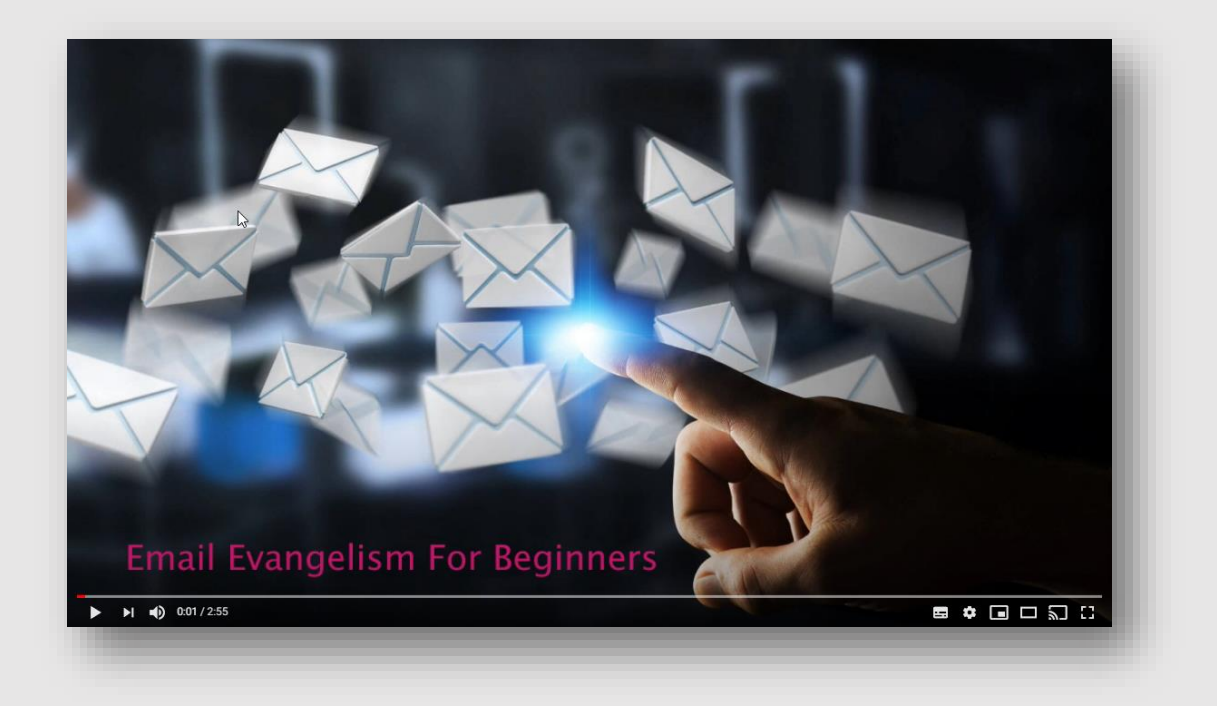

#### **A word of caution**

*When* you send something is as important as *what* you send and both need prayerful consideration.

#### Atheism - Atheist to Christian Testimony - Powerful!

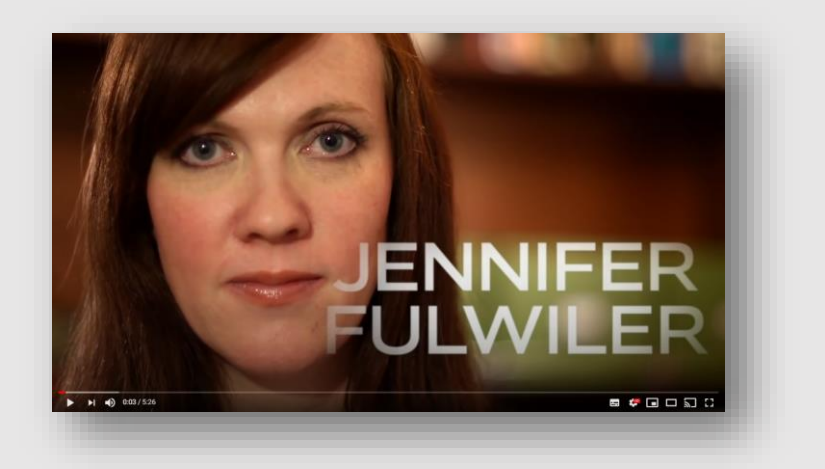

The Occult - Exposing the Dangers of Witchcraft, Psychics, Hypnotism & Tarot Cards

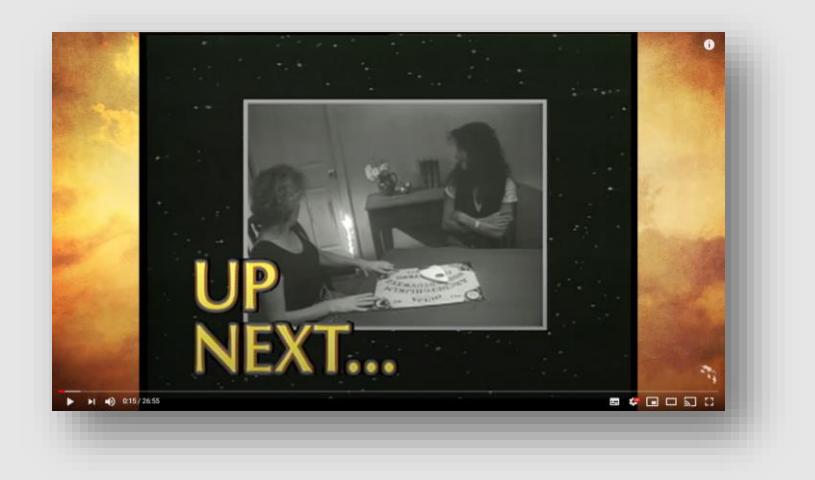

Martial Arts or Drugs - The overdose that didn't kill me

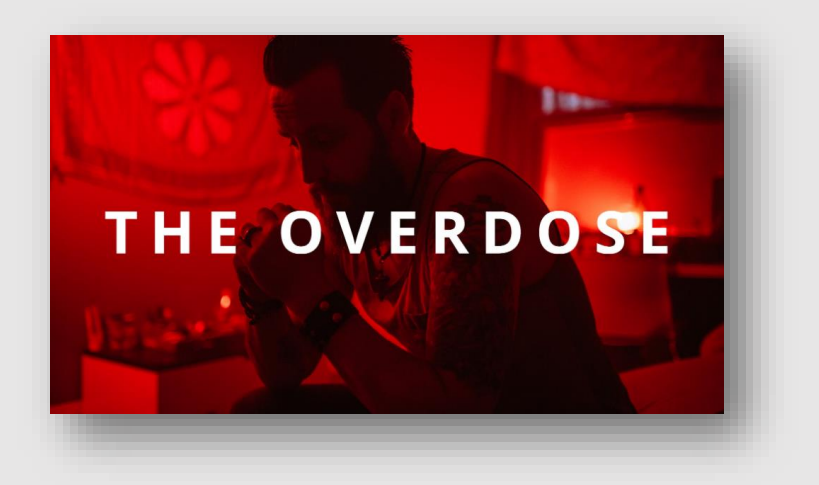

# Criminality - Davey Falcus - Gangland To God

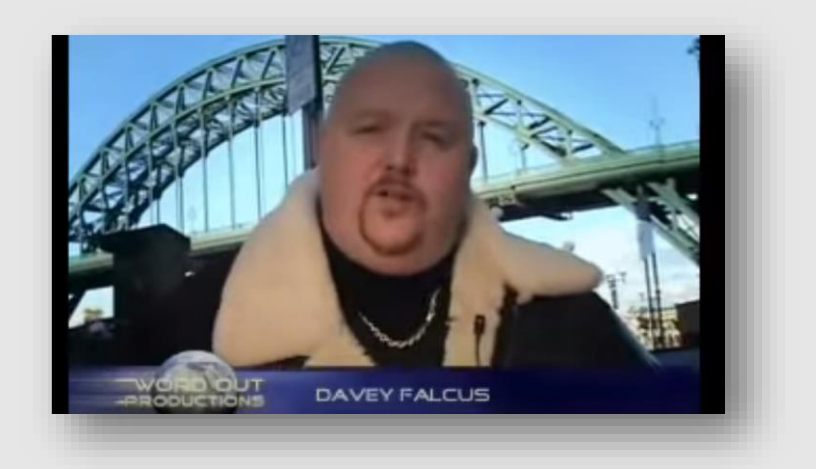

#### Homosexuality – Homosexuality was my identity

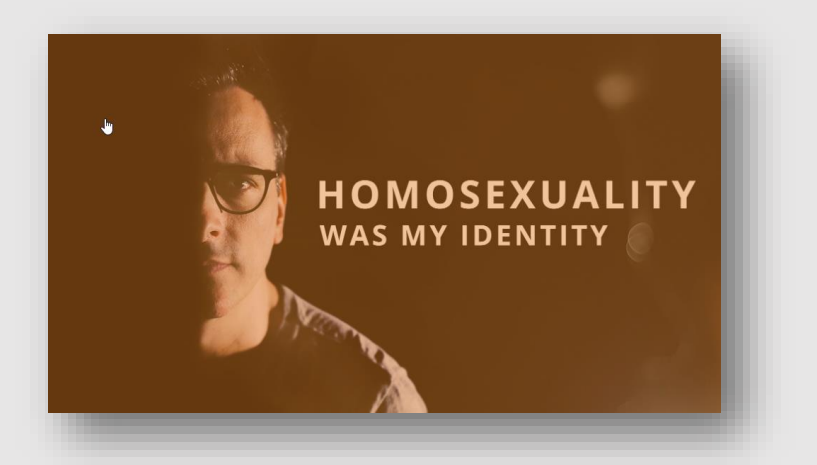

Judaism - Hear, O Israel

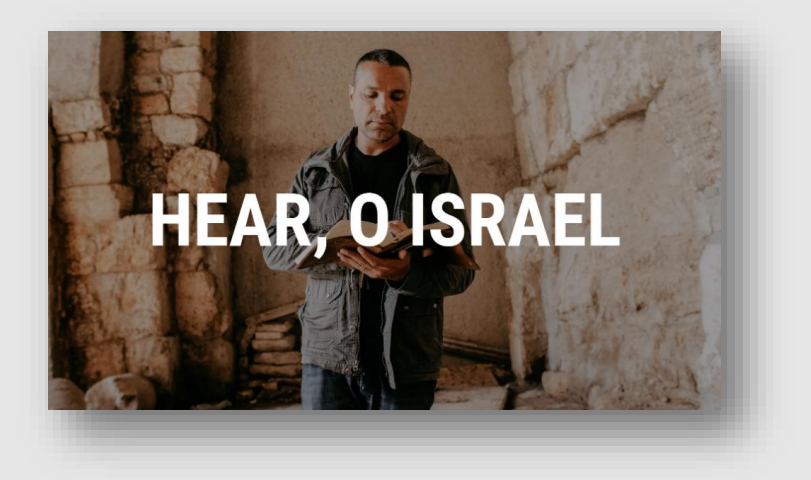

#### **Judaism**

A Jewish lawye[r and a leader in her synagogue who turned to Jesus in a super](https://youtu.be/ZSQvXstfQos)natural way!

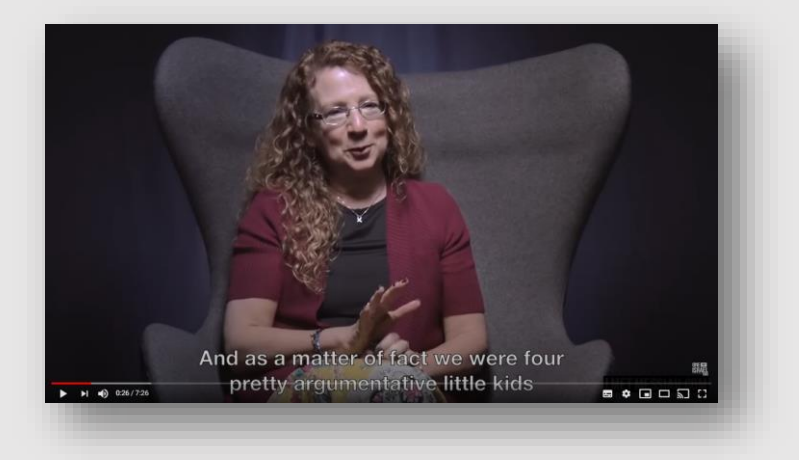

# Rape - I forgave my Rapist

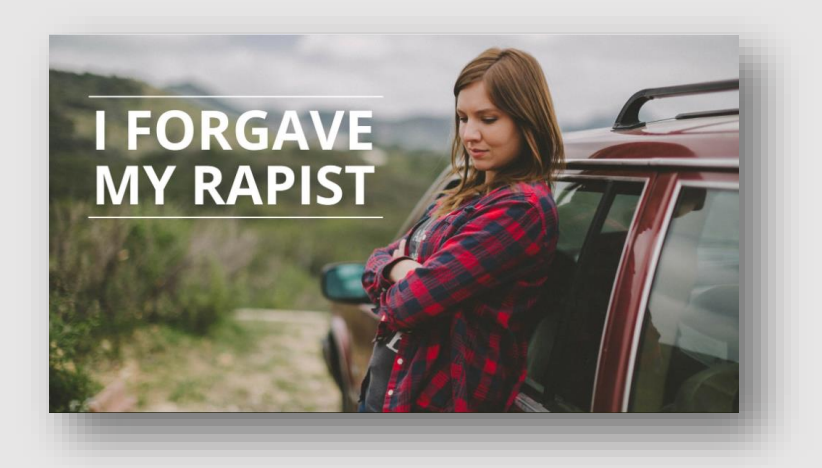

#### Abortion - Foreknow

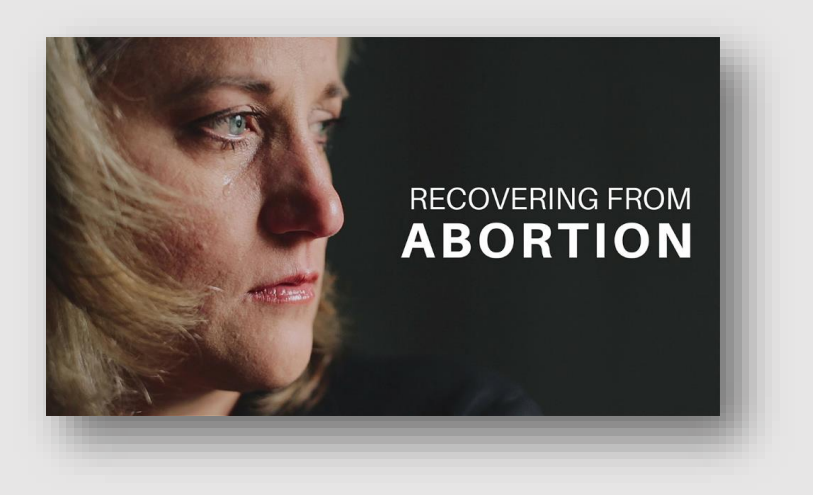

# Islam - Seeking Allah, Finding Jesus - Nabeel Qureshi (Buy the Book!)

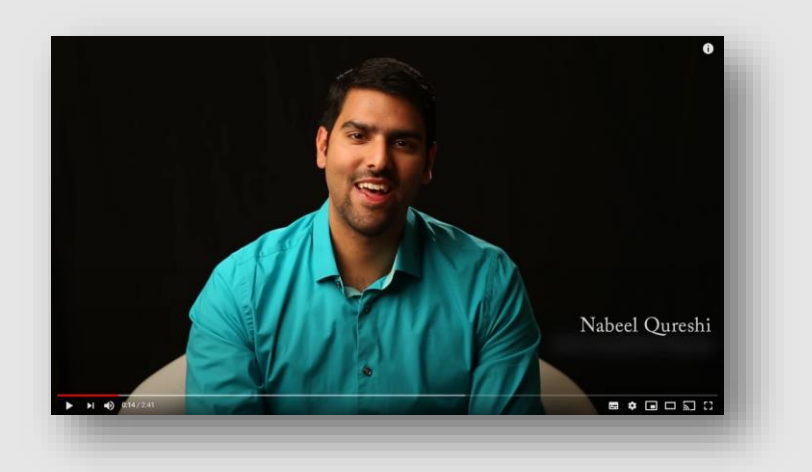

## Ouija Board to Satanism - A True Miracle: Against all Odds

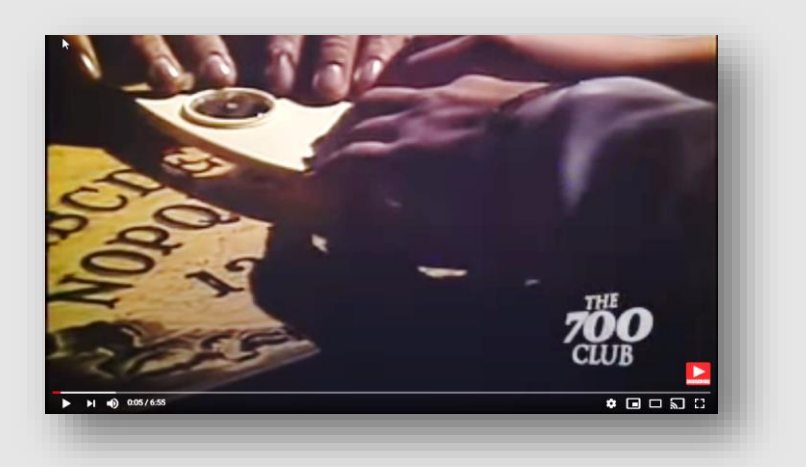

## Can you Overc[ome Death?](https://youtu.be/cQj8uM8a4Vk)

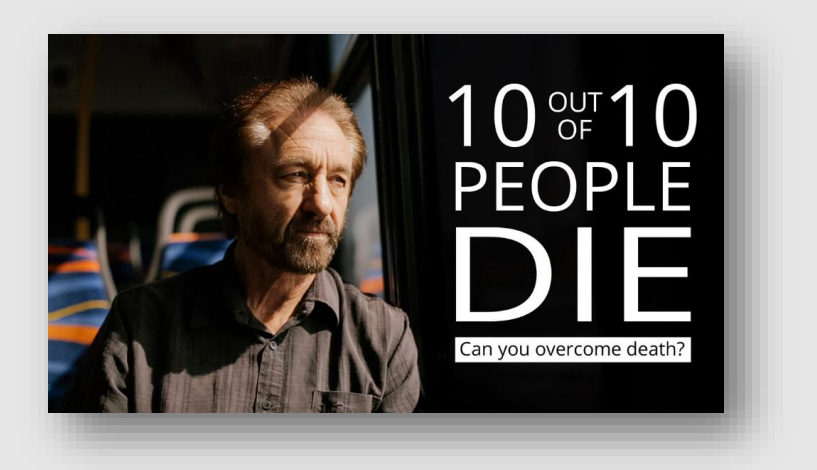

#### **Audio Stories**

Audio Files for listening to on the move - a number of longer but very interesting stories and some teaching sessions by the late Johnny Barr.

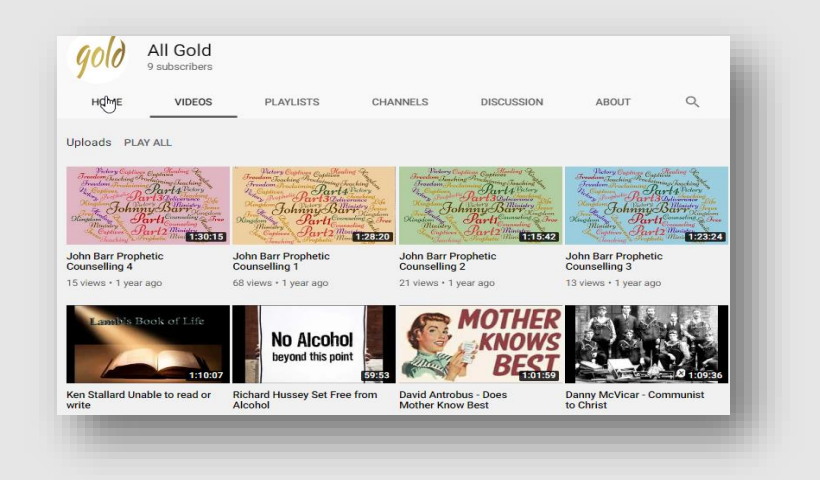

#### **Fear of Rejection**

This is something that you might be worried about but I have always found people appreciative of the time I've taken to write and share something. Give it a go! You never know what may come of your efforts!

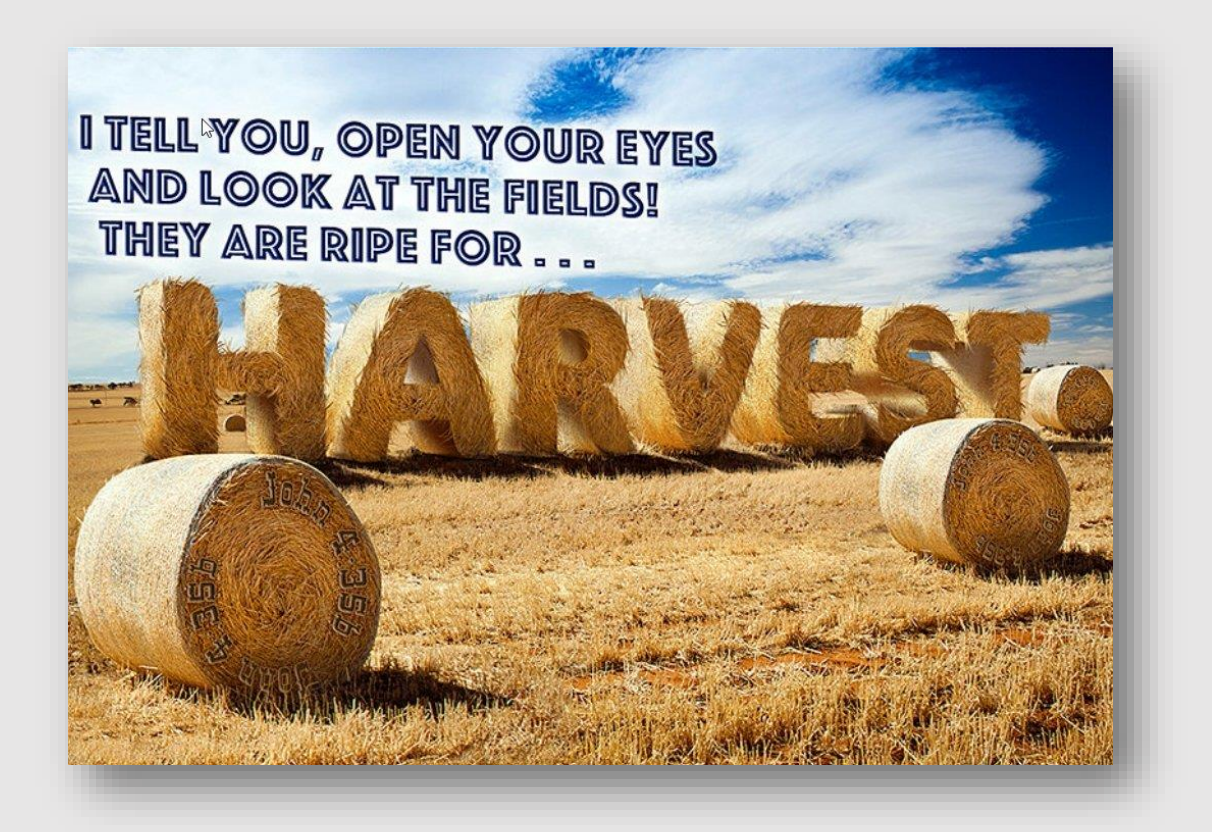